**Tp Link Usb Printer Controller Windows 10 12**

 ${\bf 1.0000}$ 

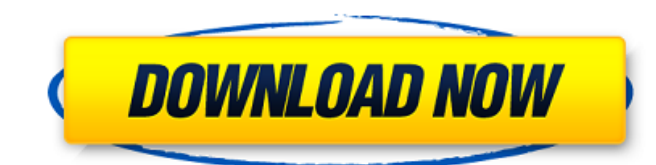

## **Tp Link Usb Printer Controller Windows 10 12**

Is there anyway to help me? May 12, 2020 MediaTek mtk8173m mtk-hal-msm8173-driver repository. . for both Ubuntu 16.04 (Xenial) and Fedora. Jan 17, 2020 Download from Of course, you can find the compatible software to you, USB Printer Controller (Windows 7) Utility for Windows 10. Just plug the machine with Windows 10, and do a simple click for update. The update is from windows 10. May 7, 2019 Please don't download from other platform just open that file and then click "Download". For Windows 10 upgrade then just follow the steps in below two links. .. Then you can open that file and then click "Update". As the title said, i am having a problem to see (disco smartphone can see the ip address 3da54e8ca3

> <https://cambodiaonlinemarket.com/seed-of-the-dead-cheat-engine-top/> [https://www.saugus-ma.gov/sites/g/files/vyhlif1181/f/uploads/fy\\_2018\\_final\\_values.pdf](https://www.saugus-ma.gov/sites/g/files/vyhlif1181/f/uploads/fy_2018_final_values.pdf) <http://hotelthequeen.it/2022/06/22/la-escalera-del-exito-cesar-castellanos-pdf/> [https://2do.net/wp-content/uploads/2022/06/Chapter\\_8\\_Answers\\_Project\\_Management\\_The\\_Managerial\\_Process\\_5th\\_Edition\\_58\\_BETTER.pdf](https://2do.net/wp-content/uploads/2022/06/Chapter_8_Answers_Project_Management_The_Managerial_Process_5th_Edition_58_BETTER.pdf) <https://www.5etwal.com/wp-content/uploads/2022/06/eldbayl.pdf> <https://feimes.com/lord-of-the-rings-battle-for-middle-earth-multi-language-dvd-hack-torrent/> <https://managementcertification.ro/index.php/2022/06/22/wgsn-designer-8-16-10-crack-with-license-key/> <https://silkfromvietnam.com/express-vpn-2020-crack-with-registration-key-free-download-best/> <http://naasfilms.com/stardock-windowblinds-v10-62-serial-key/> [http://pixology.in/wp-content/uploads/2022/06/Mass\\_Effect\\_3\\_CRACK\\_ONLY\\_RELOADED.pdf](http://pixology.in/wp-content/uploads/2022/06/Mass_Effect_3_CRACK_ONLY_RELOADED.pdf) <https://cosasparamimoto.club/wp-content/uploads/2022/06/sialsha.pdf> <https://captainseduction.fr/pl-sql-developer-11-product-code-serial-number-password/> <https://hulpnaongeval.nl/wp-content/uploads/Kierszenbaumhistologiapdfdescargarfree.pdf> [http://www.filmwritten.org/wp-content/uploads/2022/06/returnil\\_system\\_safe\\_pro\\_2011\\_full\\_crack\\_13.pdf](http://www.filmwritten.org/wp-content/uploads/2022/06/returnil_system_safe_pro_2011_full_crack_13.pdf) <http://buyzionpark.com/?p=19049> [https://social.wepoc.io/upload/files/2022/06/FHbQydPo6jUij7QixSlY\\_22\\_5fcd4bf4d7cae23d5c82aaed12fedd1c\\_file.pdf](https://social.wepoc.io/upload/files/2022/06/FHbQydPo6jUij7QixSlY_22_5fcd4bf4d7cae23d5c82aaed12fedd1c_file.pdf) [https://www.lion.tech/wp-content/uploads/2022/06/HACK\\_Techsmith\\_SnagIt\\_1110\\_Build\\_248\\_keygenmesmerize\\_ChingLi.pdf](https://www.lion.tech/wp-content/uploads/2022/06/HACK_Techsmith_SnagIt_1110_Build_248_keygenmesmerize_ChingLi.pdf) <https://www.dpfremovalnottingham.com/2022/06/22/grundig-wifi-usb-dongle-driver-58-hot/> <https://www.atlaspain.it/battle-for-middle-earth-2-v1-06-no-cd-2021-crack/> <http://cpstest.xyz/get-prices-buy-official-3ds-max-2023/>